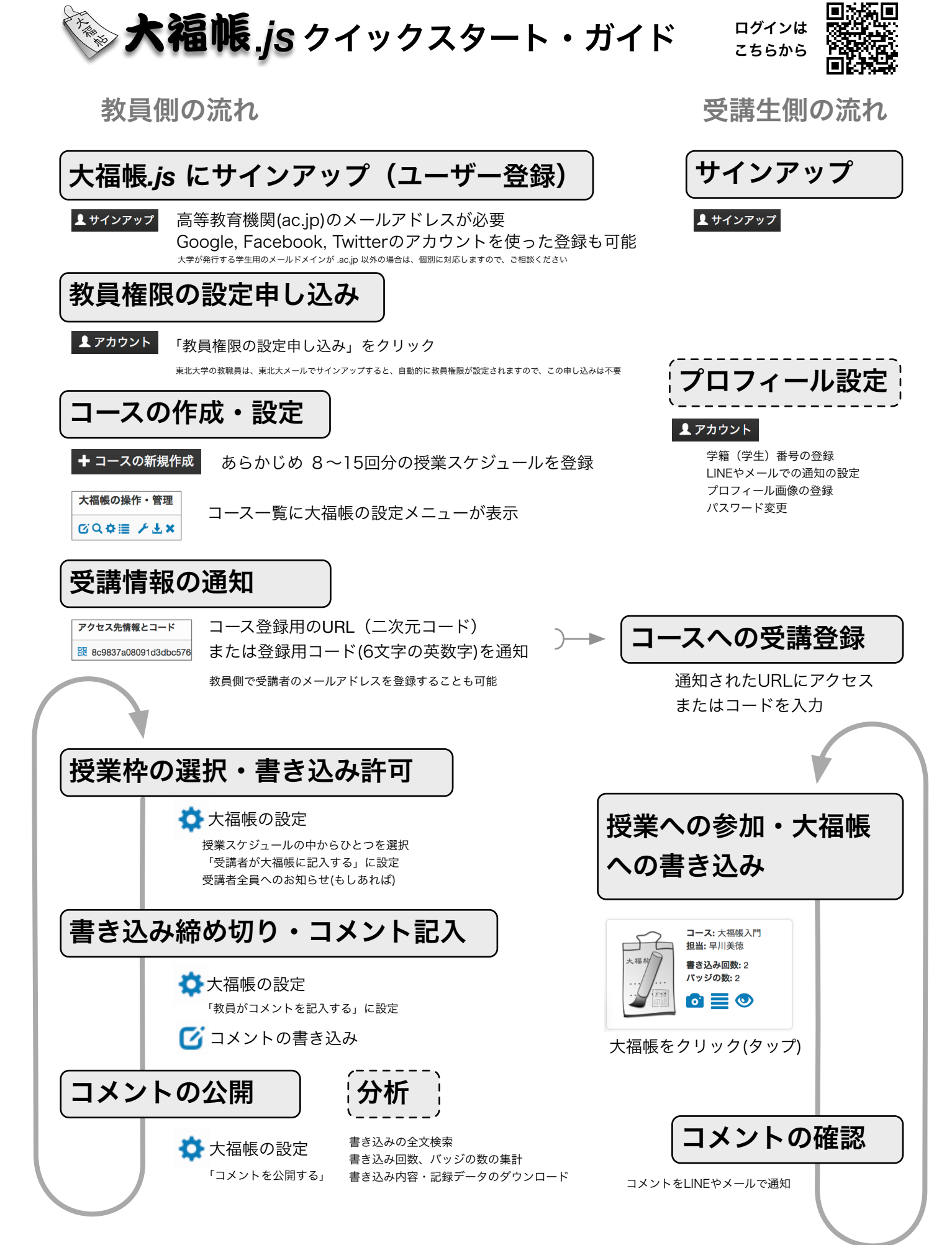

© 2017-2018 Yoshinori Hayakawa. All Rights Reserved.